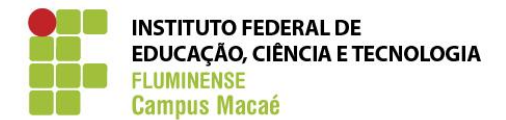

# **PROJETO PEDAGÓGICO DO CURSO TÉCNICO EM INFORMÁTICA NA MODALIDADE SUBSEQUENTE AO ENSINO MÉDIO DO CAMPUS MACAÉ**

# **3º MÓDULO**

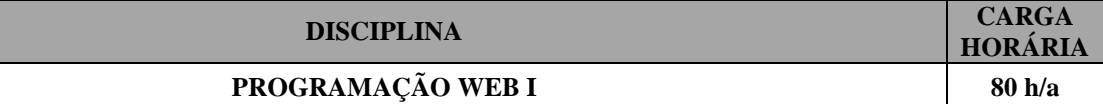

#### **EMENTA**

Noções básicas das tecnologias do lado cliente HTML; Conceitos de CSS para customização de páginas HTML; Linguagem de script Javascript para manipular os estados e conteúdos dos elementos HTML;

#### **OBJETIVOS**

- Desenvolver páginas web utilizando HTML;
- Customizar páginas web utilizando CSS;
- Manipular componestes HTML e CSS com JavaScript.

## **CONTEÚDO PROGRAMÁTICO**

- 1. Estruturação de páginas com a linguagem de marcação HTML
- 1.1 Noções básicas de elementos e atributos
- 1.2 Elementos básicos (<head>; <br/> <br/> <br/> <br/>cody>; Cabeçalhos (<h1> a <h6>); Separadores (<br/> <br/> <hr>>>>>>>, <hr><hr>>>
- 1.3 Formatação de Textos, listas e imagens
- 1.4 Tabelas
- 1.5 Cores e Fontes
- 1.6 Uso de links
- 1.7 Formulários de dados

2. Estilização de páginas com estilos CSS

- 2.1 Sintaxe CSS e os seletores de elementos, classes e ids
- 2.2 Estilos inline, internos e externos e o mecanismo da cascata
- 2.3 Cores, formas, posicionamento, dimensões, borda e margem dos elementos
- 3. Manipulação componentes do HTML com Javascript
- 3.1 Sintaxe básica de Java Script
- 3.2 Incorporar código Javascrip em páginas HTML
- 3.3 Utilizar estrutura de decisão, repetição e operadores aritméticos e lógicos
- 3.4 Manipular componentes HTML e propriedades CSS através de eventos Javascript

### **REFERÊNCIAS BIBLIOGRÁFICAS**

BARRETO, M. V. de S. "CURSO DE LINGUAGEM PHP". Abril, 2000. Comintê de Insentivo a Produção do Software Gratuito e Alternativo – SIPSGA.

CONVERSE, Tim; PARK, Joyce. PHP: a Bíblia. Rio de Janeiro: Elsevier, 2003.

FREEMAN, E.; FREEMAN, E. Use a Cabeça: HTML com CSS e XHTML. 2. ed. Rio de Janeiro: Alta Books, 2008.

MUTO, Cláudio Adonai. PHP & MySQL: guia completo. Rio de Janeiro: Brasport, 2002.

OLSON, P., Manual PHP. Disponível em https://php.net/manual/pt\_BR/index.php. 2015.